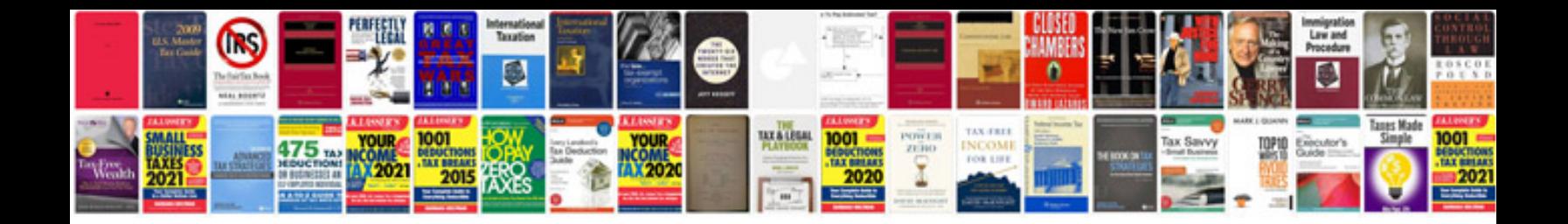

**Transformer pad tf300 series mobile dock**

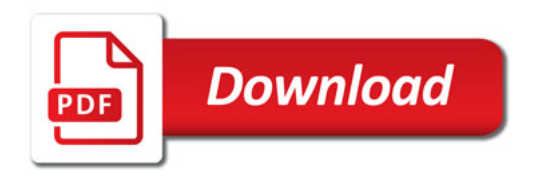

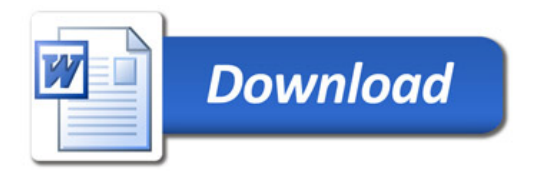